# Cavaliersällskapet Protokoll: Styrelsemöte 3

Rubrik: Styrelsemöte 3 Mötesnummer: 3

Tid och datum: Söndag 2023-03-05 kl. 09:00

Plats: Skellefteå och Teams

Beskrivning: N/A

Närvarande: Tina Bergqvist, Kari Sundqvist, Josefin Karlsson, Maria Warg, Maria Fredzell, Anna-Karin Nilsson, Marina

Nordholm, Hans Holmberg Ordförande: Kari Sundqvist Protokollförare: Tina Bergqvist Justerare: Marina Nordholm

| Nr  | Beskrivning                                                                                                    | Föredragande   |
|-----|----------------------------------------------------------------------------------------------------|----------------|
| §32 | Mötets öppnande                                                                                                    | Kari Sundqvist |
|     | Protokolltext: Ordförande hälsade alla välkomna och öppnade mötet.                                                                                                    |                |
| §33 | Fastställande av dagordning och anmälan om övriga frågor                                                                                                    | Kari Sundqvist |
|     | Protokolltext: Beslöt att fastställa dagordningen enligt förslaget.                                                                                                    |                |
| §34 | Val av protokolljusterare                                                                                                    | Kari Sundqvist |
|     | Protokolltext: Beslöt att som protokolljusterare välja Marina Nordholm                                                                                                    |                |
| §35 | Föregående protokoll nr 2                                                                                                    | Tina Bergqvist |
|     | Protokolltext: Genomgång av protokoll nr 2 varefter detta lades till handlingarna.                                                                                                    |                |
| §36 | Beslut genom e-post/telefon sedan föregående styrelsemöte                                                                                                    | Kari Sundqvist |
|     | Protokolltext: Inga beslut tagna genom e-post/telefon sedan föregående möte.                                                                                                    |                |
| §37 | Ekonomi Information från adjungerad Hans Holmberg och Kassör Terese Hamenrudh Protokolltext: Kassör kommer att skapa kontostruktur som stämmer överens med budgetstrukturen. Önskemål att utställningarna specificeras var för sig och tävlingar specificeras var för sig. Verifikation skickas till tävling och utställningsansvarig som sammanställer varje utställning/tävling. Marina hör med kassören om det går att skicka verifikation till ansvariga. | Kari Sundqvist |
| §38 | Skrivelser                                                                                                    | Tina Bergqvist |
|     | Protokolltext: Inga skrivelser har inkommit                                                                                                    |                |

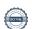

Nr Beskrivning Föredragande

Kari Sundqvist

§39 Verksamhetsrapporter

Protokolltext:

Avel & Hälsa

Anna-Karin är ny ansvarig i avel och hälsa.

Önskemål från medlemmarna att vi tittar på Phalène som

inkorsningsras, en viss oro för Dansk-svensk gårdshunds mentalitet.

Utställningar

Styrelsen röstar fram Ralph Lindberg som utsällningsansvarig.

Tävling

Trippeltävling -Nose Work i Maj, fordon-sök är med för första gången, Camilla Sjöberg kommer ha en Nose Work tävling under året.

Rallylydnad har fått nya regler, 60 nya skyltar är införskaffats, 3

nybyggda hinder som är målat i Cavaliersällskapets färger.

Nästa tävling är med nya regler. Novembertävlingens är domare klara.

Blivande Sekreterare och skrivare startar snart sin utbildning.

19 Augusti, KM i Kinnaredshallen Ulricehamn. Det är inte klart med vilka som håller i Nose Worke eller Rallylydnad. RiloZoo ägare Maria Qvarnström, sponsrar påsktävlingen. Maria Warg skickar ut presentkort

till allround och BragdCavalier.

Medlemsservice

Presentkort för valpintro skickas ut efter helgen. Välkomstbrev håller på att uppdateras, för att kunna börja skickas ut till nya medlemmar.

Anmälan till hanhundlistan kommer att uppdateras.

Ett förslag från Eva Grahn att man skall verifiera sig som uppfödare, för att få vara med i våra uppfödargrupper. Marina och Josefin tittar över rutiner.

Samordning Lokalområden

Julklappen till LO var uppskattat.

Maria Fredzell skall ringa runt till alla LO under året.

Planera in LO-möte i mars/april.

Sporra för inofficiella utställningar i LO - Bjuda in Ralph att prata lite utställning.

Veterinärkliniker i LO ska sammanställas och läggas ut på hemsidan.

Kommunikation

Planera in ett nytt möte med Malin Flood. Utbildning

Kastrationsföreläsning med Patric Ragnarsson i mars/april. Tina kollar datum.

Genetik föreläsning planeras under våren.

§40 Klubben Kari Sundqvist

Protokolltext:

Delegater till KF, 22-24 september. Beslut: Kari Sundqvist och Tina

Bergqvist

Planera in medlemsmöte via Teamsmöte inför KF

§41 Övrigt Kari Sundqvist

Protokolltext:

Mötesplan 2023

Vi skall ha våra styrelsemöten på teams, Två gånger per år skall vi ha fysiska möten.

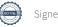

| Nr  | Beskrivning                                           | Föredragande   |
|-----|-------------------------------------------------------|----------------|
| §42 | Nästa möte                                            | Kari Sundqvist |
|     | Protokolltext:                                        |                |
|     | 3/4 19:00 via Teams                                   |                |
|     | Bjuda in Malin Flood, för genomgång av socialamedier. |                |
| §43 | Avslutning                                            | Kari Sundqvist |
|     | Protokolltext:                                        |                |
|     | Ordförande tackar för i dag och avslutar mötet.       |                |

Skapad 2023-04-13 17:50:30 UTC.

# Verifikat

Transaktion 09222115557490809996

# Dokument

#### Protokoll

Huvuddokument

3 sidor

Startades 2023-04-13 19:50:44 CEST (+0200) av Reduca eSign (Re)

Färdigställt 2023-04-13 20:13:45 CEST (+0200)

#### Initierare

# Reduca eSign (Re)

reduca-esign@reduca.se

# Signerande parter

# Tina Bergqvist (TB)

sekreterare@cavaliersallskapet.net

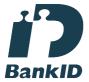

Namnet som returnerades från svenskt BankID var "KRISTINA BERGQVIST"

Signerade 2023-04-13 19:51:24 CEST (+0200)

# Marina Nordholm (MN)

marina.nordholm@cavaliersallskapet.net

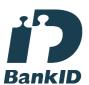

Namnet som returnerades från svenskt BankID var "MARINA NORDHOLM"

Signerade 2023-04-13 20:13:45 CEST (+0200)

# Kari Sundqvist (KS)

Ordforande@cavaliersallskapet.net

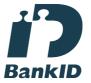

Namnet som returnerades från svenskt BankID var "KARIN SUNDQVIST"

Signerade 2023-04-13 19:58:11 CEST (+0200)

Detta verifikat är utfärdat av Scrive. Information i kursiv stil är säkert verifierad av Scrive. Se de dolda

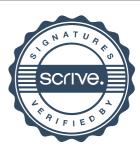

# Verifikat

Transaktion 09222115557490809996

bilagorna för mer information/bevis om detta dokument. Använd en PDF-läsare som t ex Adobe Reader som kan visa dolda bilagor för att se bilagorna. Observera att om dokumentet skrivs ut kan inte integriteten i papperskopian bevisas enligt nedan och att en vanlig papperutskrift saknar innehållet i de dolda bilagorna. Den digitala signaturen (elektroniska förseglingen) säkerställer att integriteten av detta dokument, inklusive de dolda bilagorna, kan bevisas matematiskt och oberoende av Scrive. För er bekvämlighet tillhandahåller Scrive även en tjänst för att kontrollera dokumentets integritet automatiskt på: https://scrive.com/verify

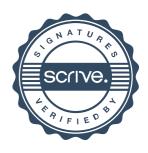